# Error analysis in biology

Marek Gierliński Division of Computational Biology

Hand-outs available at http://tiny.cc/statlec

http://www.compbio.dundee.ac.uk/user/mgierlinski/statalk.html

#### Previously on Errors…

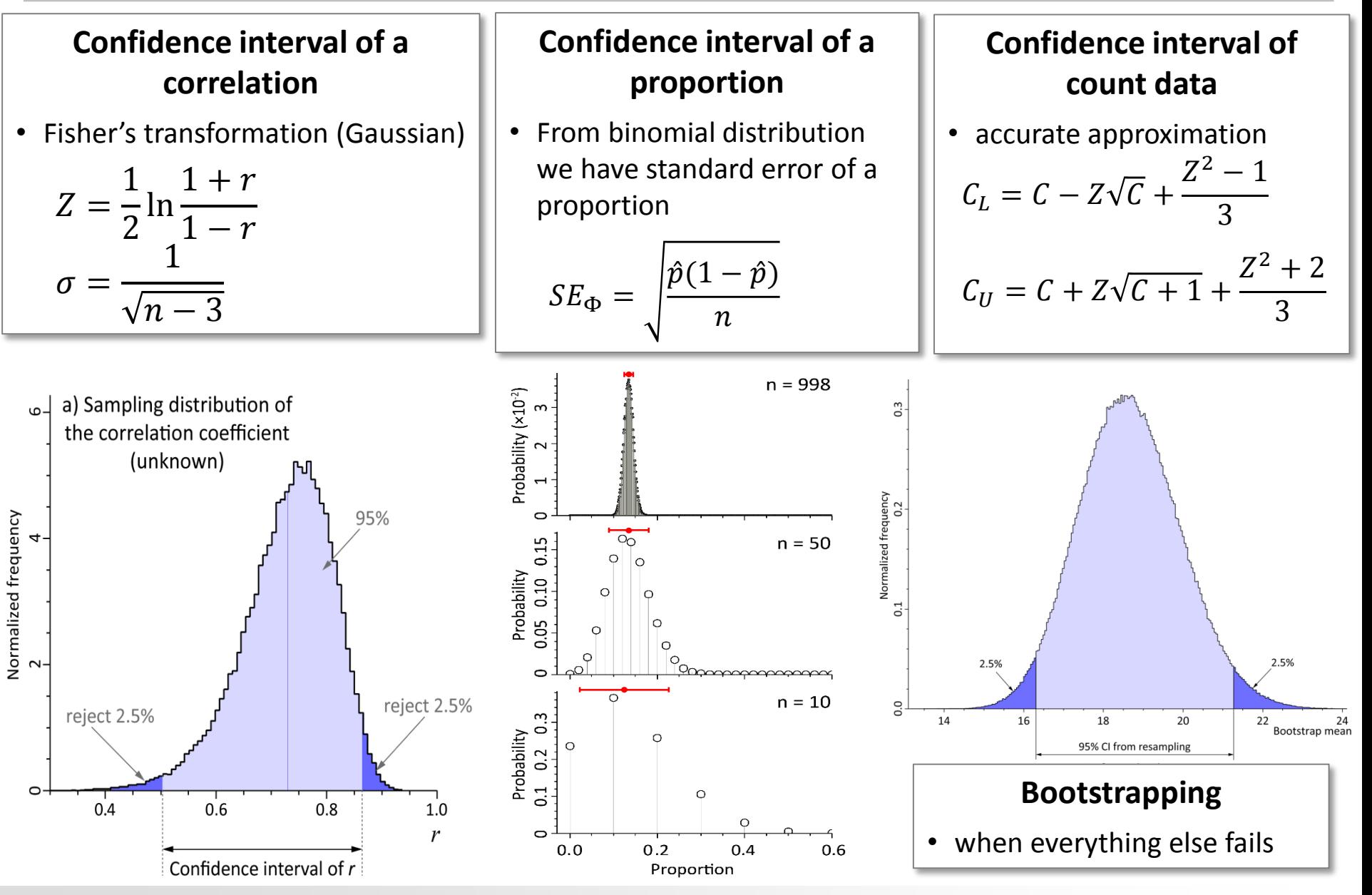

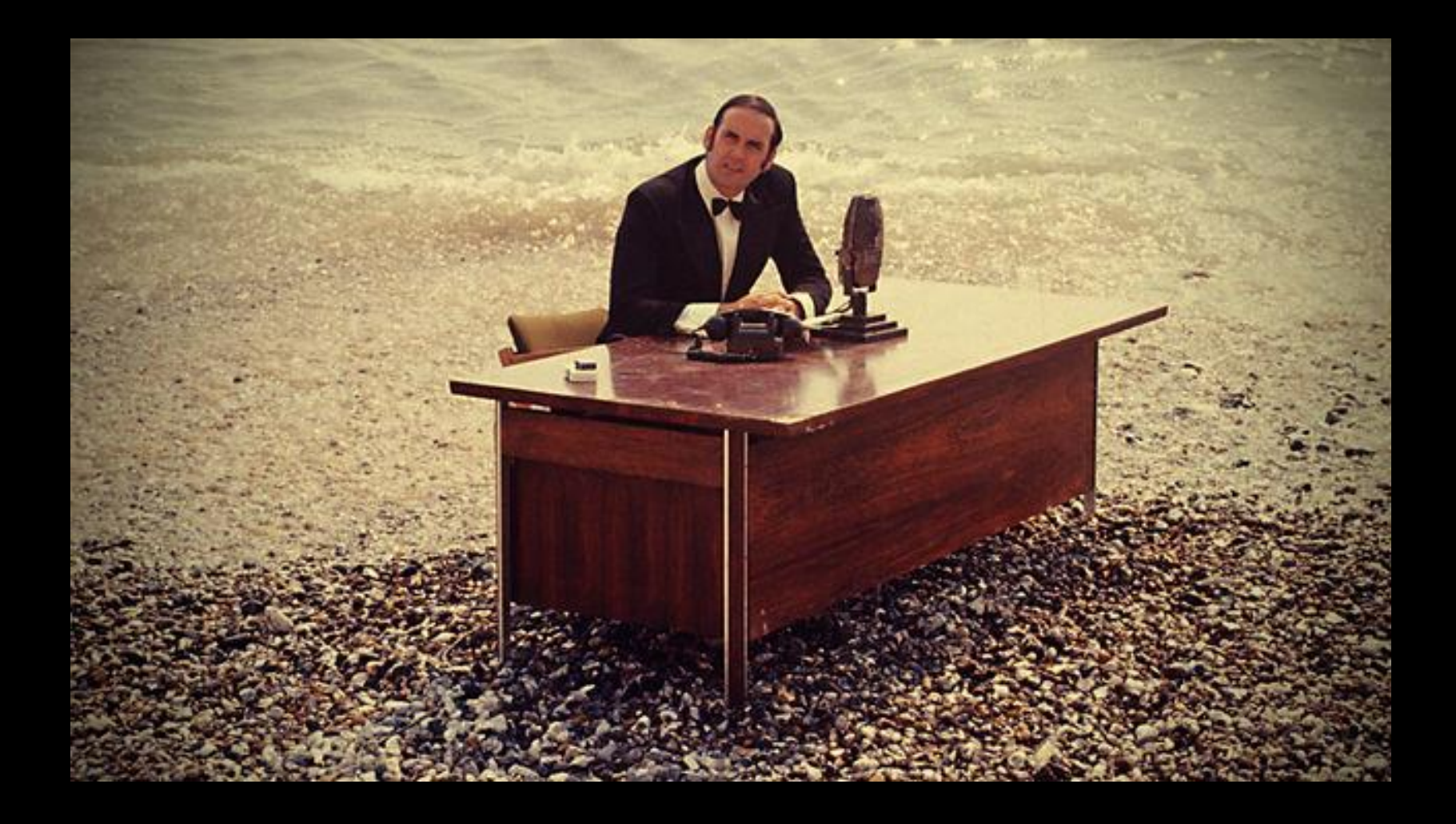

# 5. Error bars

"Errors using inadequate data are much less than those using no data at all"

*Charles Babbage*

#### A good plot

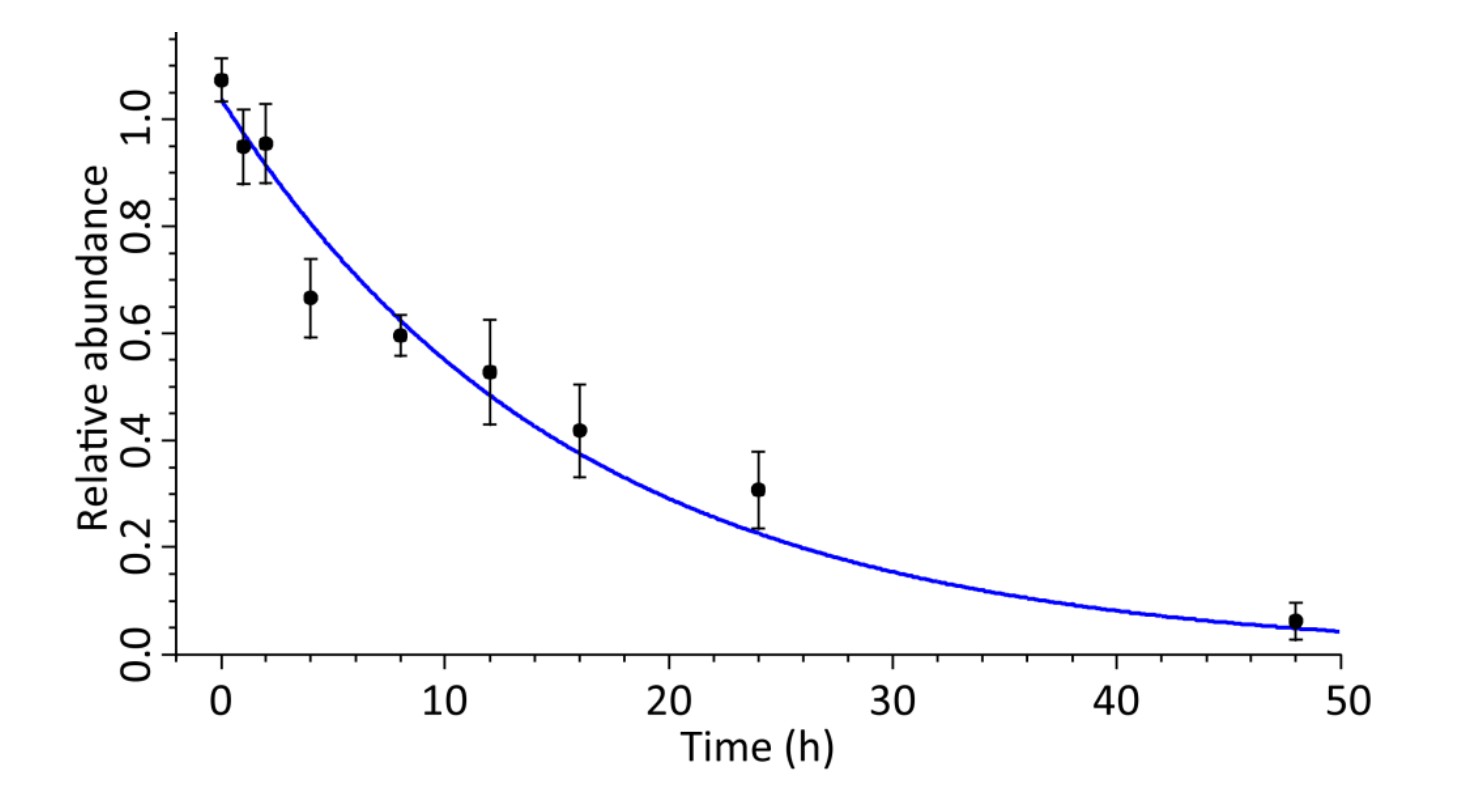

Figure 6-1. Exponential decay of a protein in a simulated experiment. Error bars represent propagated standard errors from individual peptides. The curve shows the best-fitting exponential decay model,  $y(t) = Ae^{-t/\tau}$ , with  $A = 1.04 \pm 0.05$  and  $\tau = 16 \pm 3$  h (95% confidence intervals).

## 3 rules for making good plots

- 1. Clarity of presentation
- 2. Clarity of presentation
- 3. Clarity of presentation

#### Lines and symbols

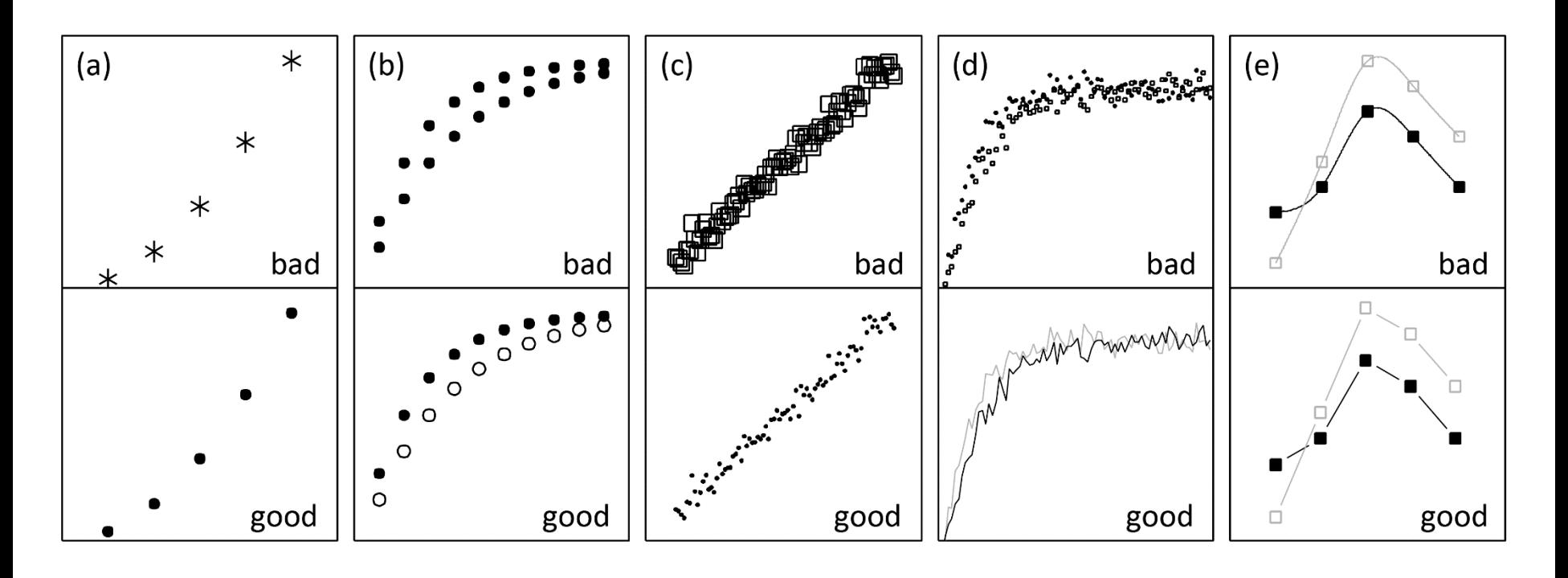

- Clarity!
- Symbols shall be easy to distinguish
- It is OK to join data points with lines for guidance

#### Labels!

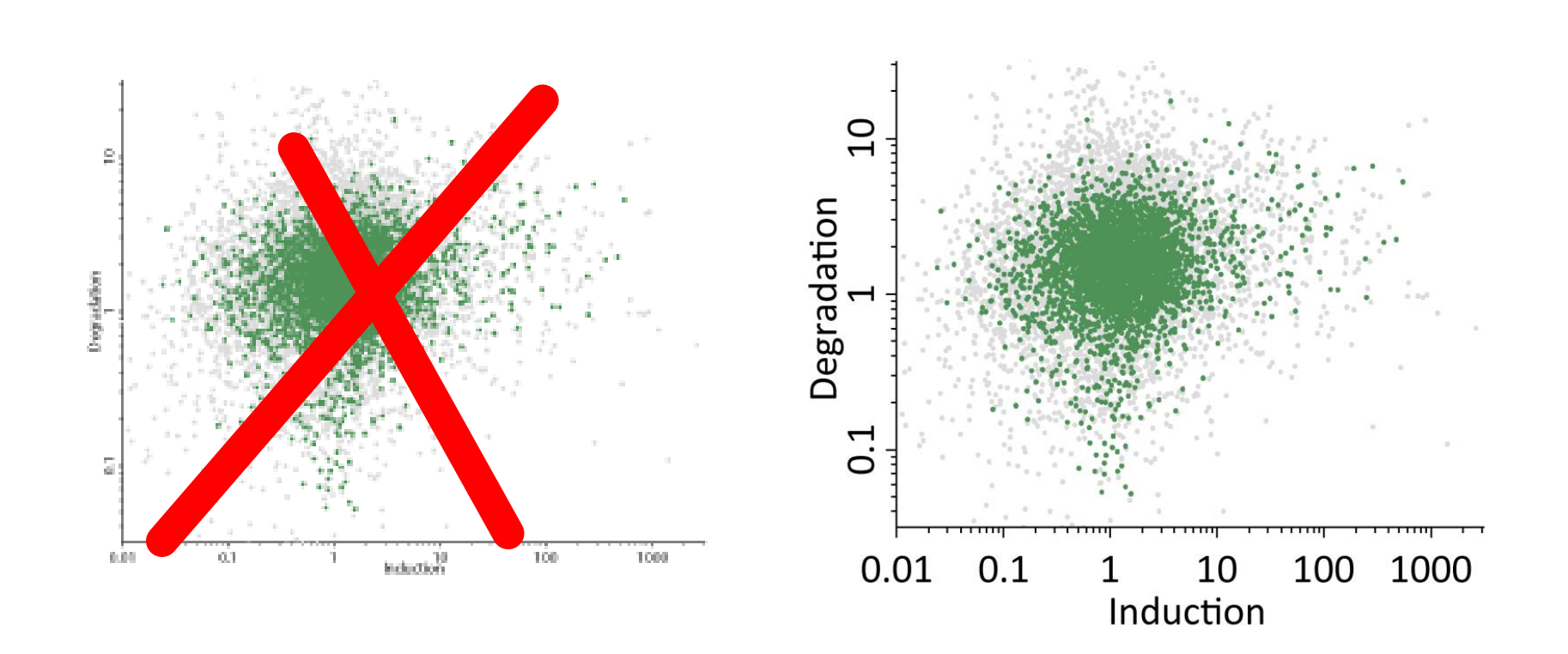

#### Logarithmic plots

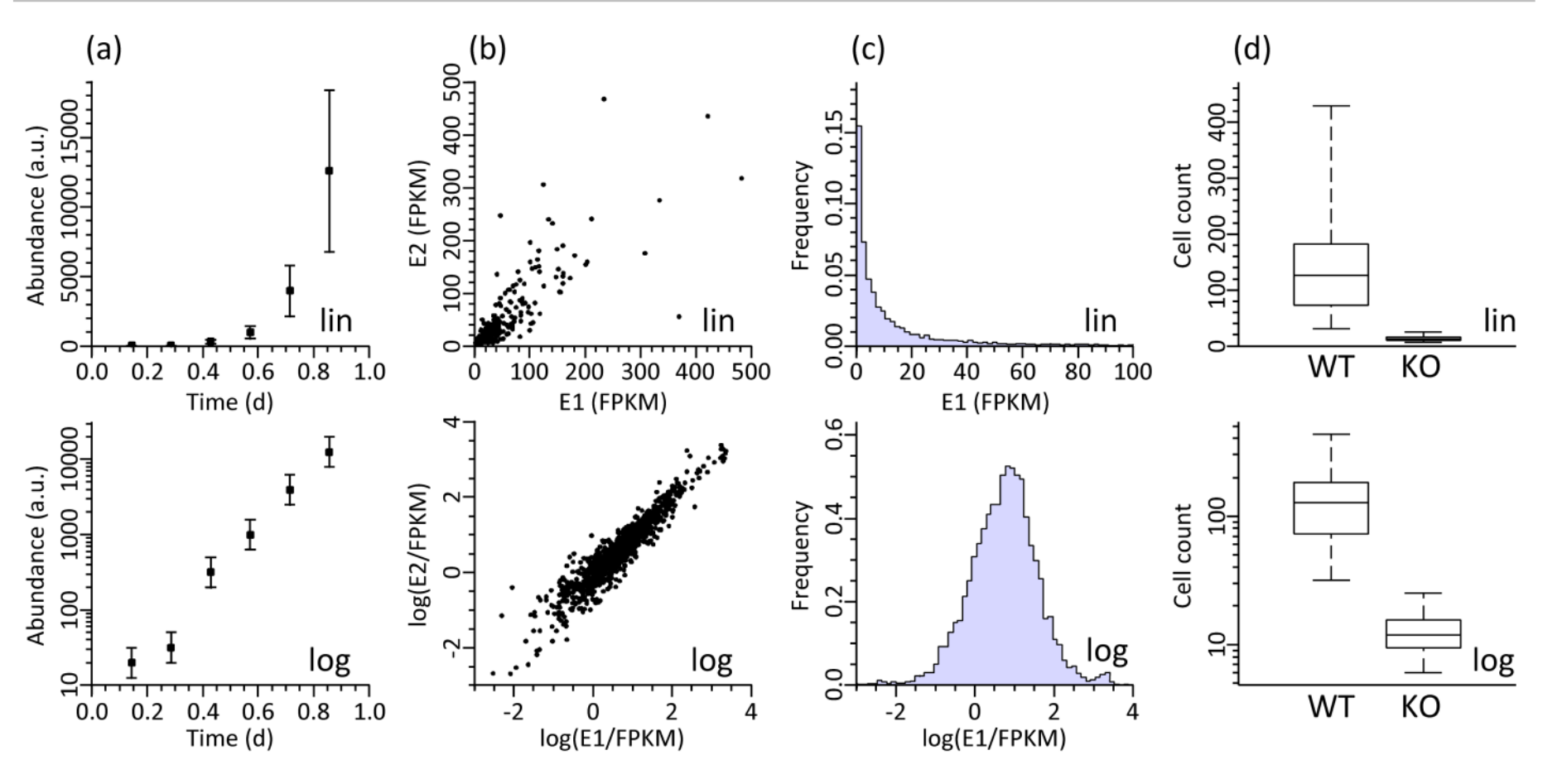

- Clarity!
- Use logarithmic axes to show data spanning many orders of magnitude

#### How to plot error bars

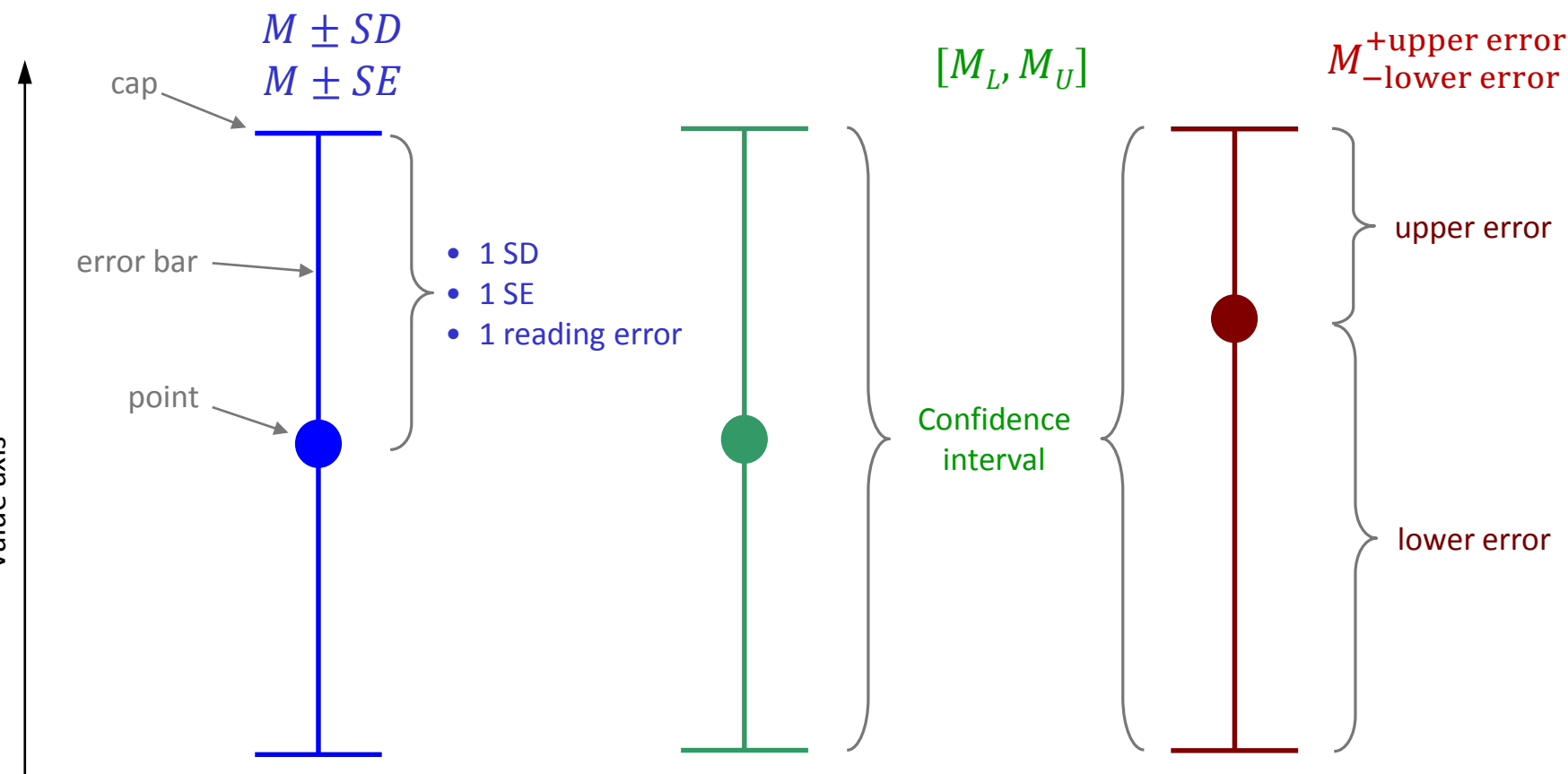

The point represents

- statistical estimator (e.g. sample mean)
- best-fitting value
- direct measurement

#### How to plot error bars

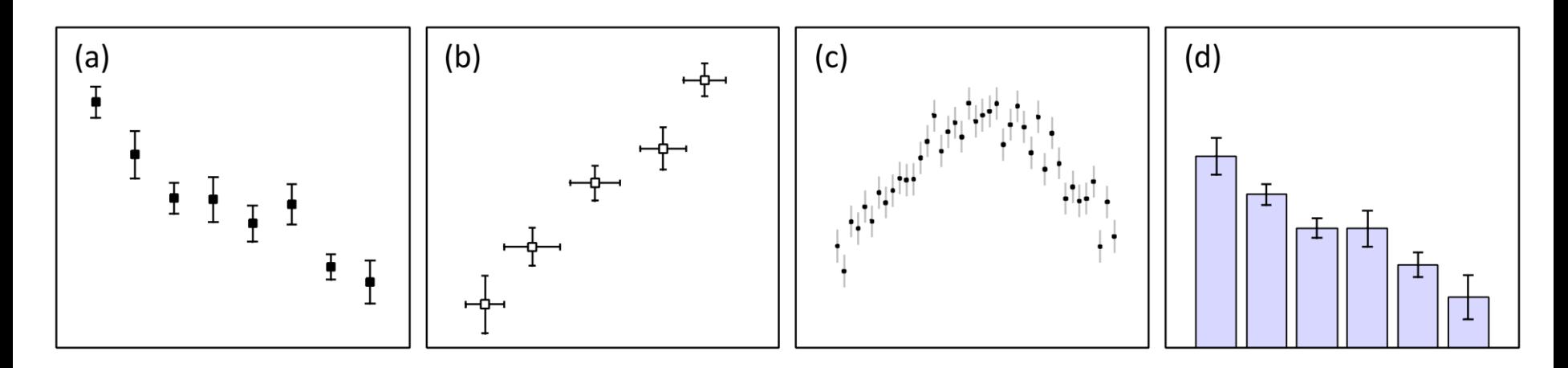

- Clarity!
- **Make sure error bars are visible**

#### Types of errors

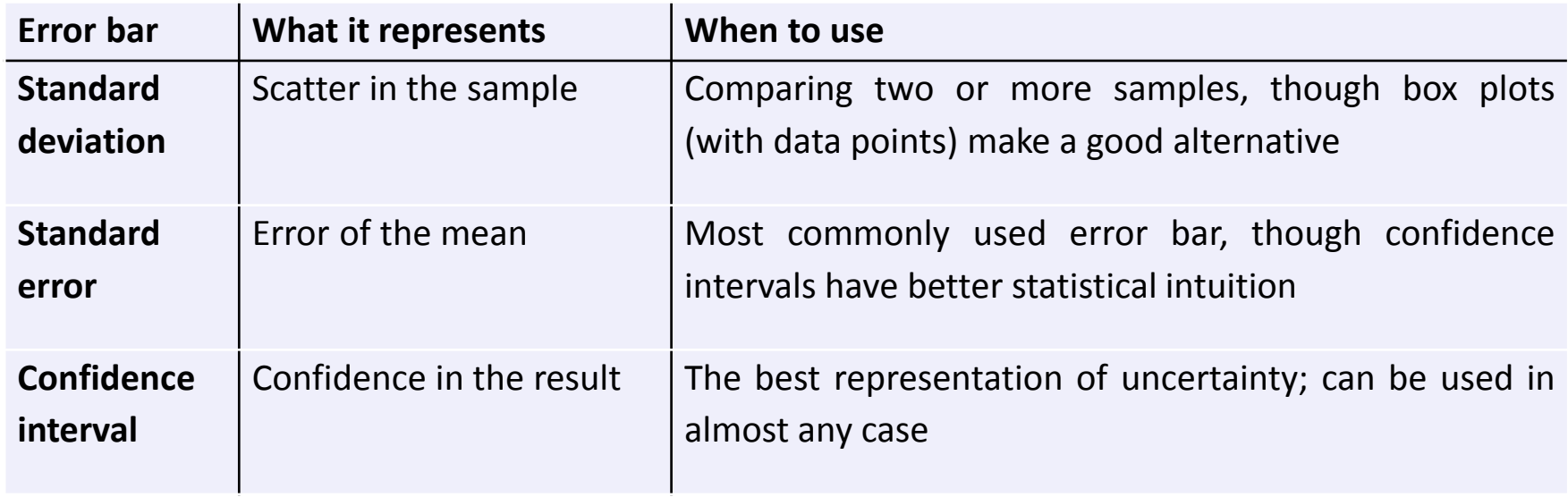

Always state what type of uncertainty is represented by your error bars

#### Box plots

5<sup>th</sup> percentile 25th percentile 50th percentile 75th percentile 95th percentile Central 50% of data Central 90% of data "outliers"

Box plots

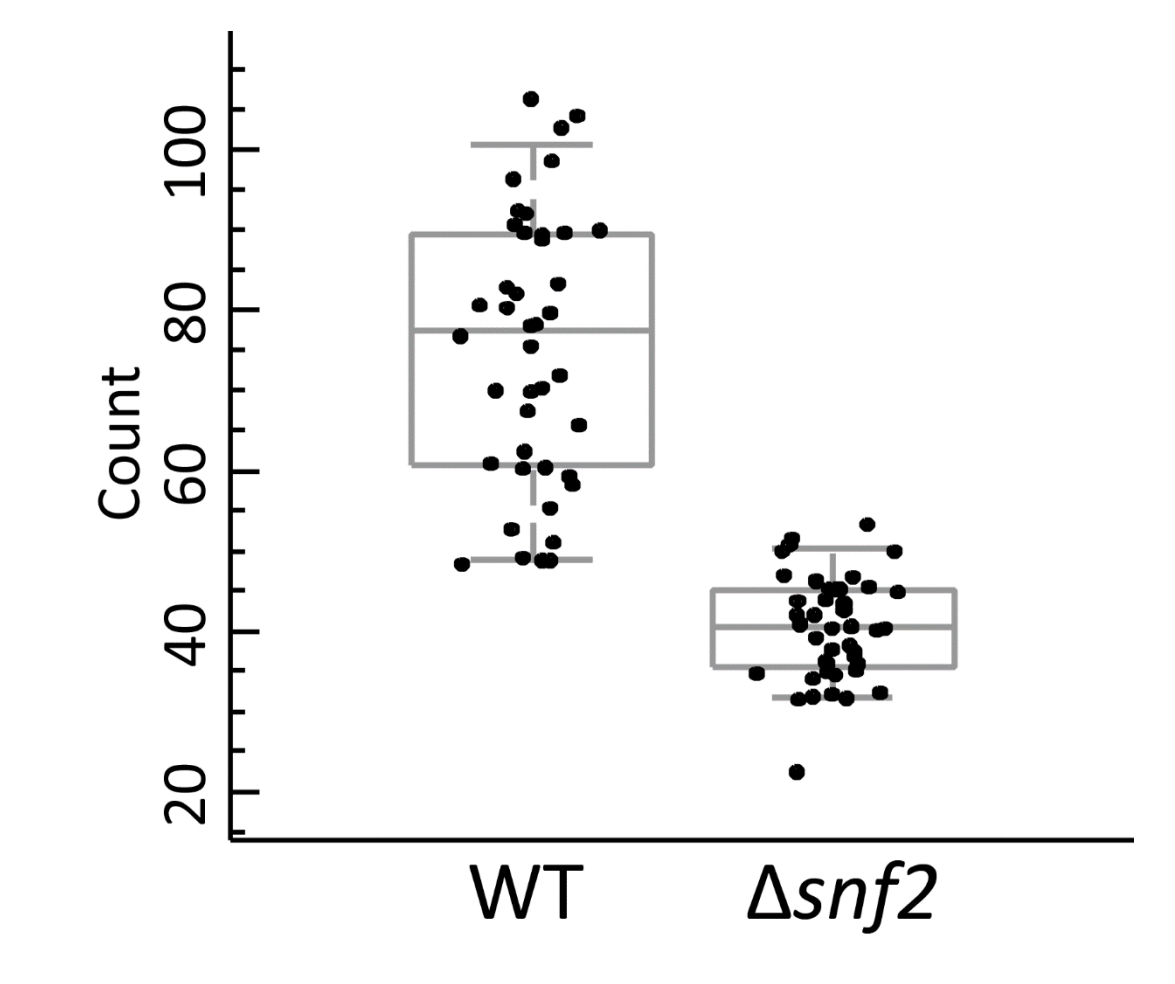

#### Box plots

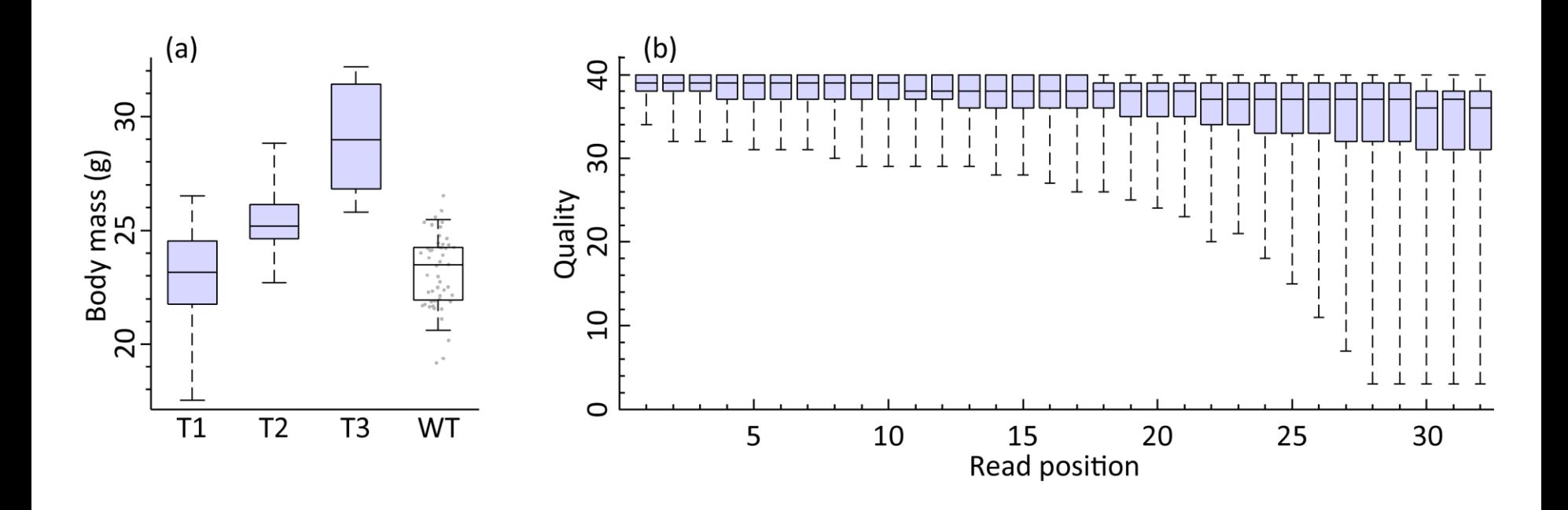

- Box plots are a good alternative to standard deviation error bars
- **They are non-parametric and show pure data**

#### Bar plots

- Area of a bar is proportional to the value presented
- Summed area of several bars represents the total value
- Bar plots should **only** be used to present additive quantities: counts, fractions, proportions, probabilities, etc.
- Against a continuous variable data are integrated over the bar width
- Each bar is two-dimensional
- Bar width matters!

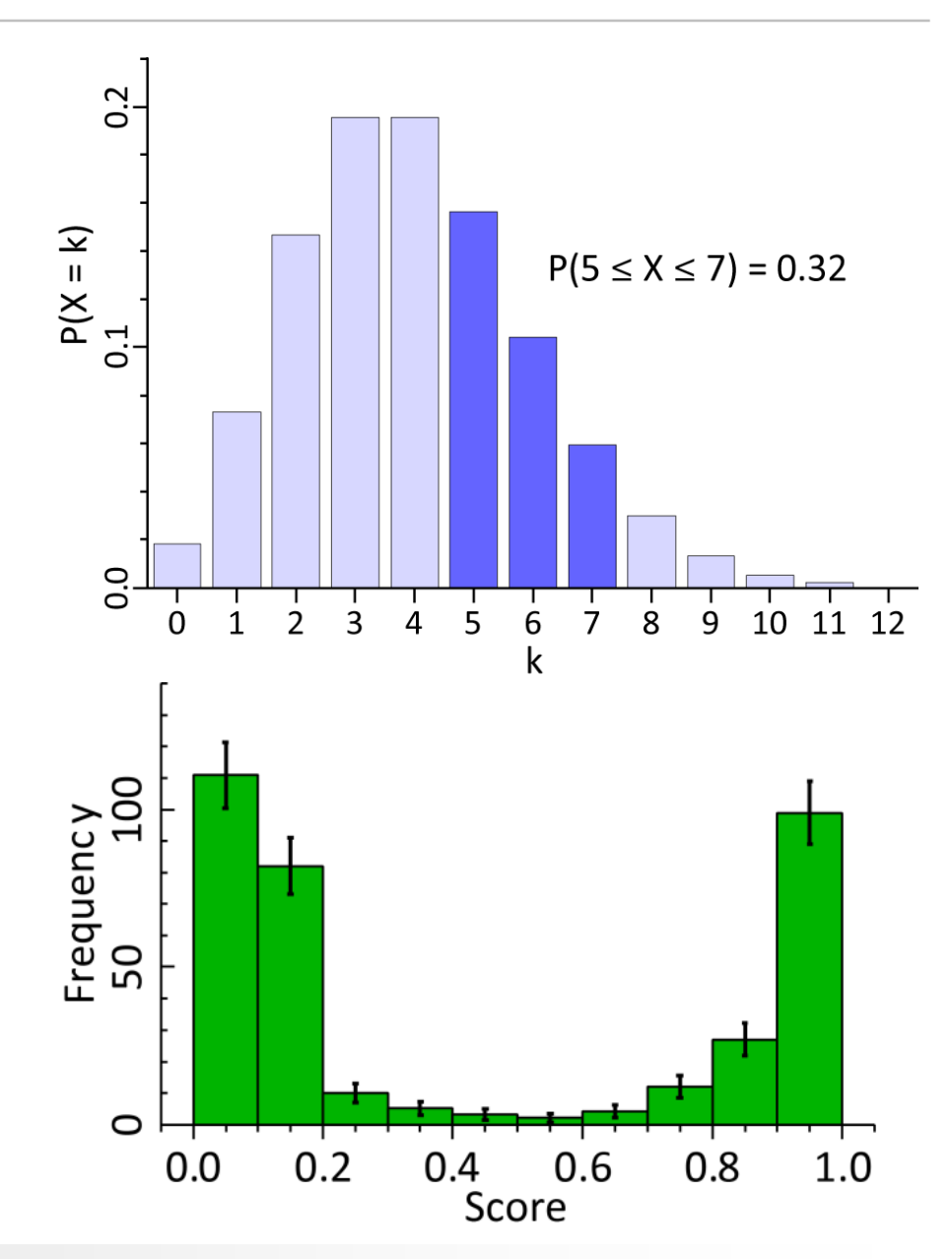

#### Bar plots start at zero

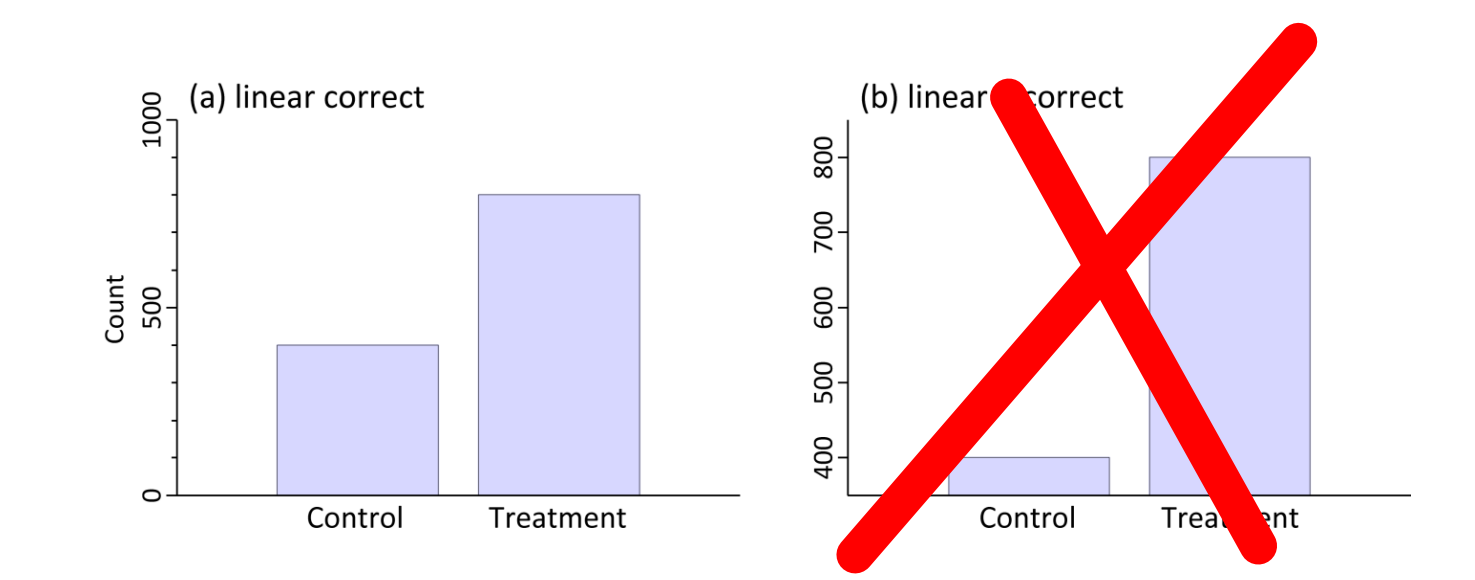

- **Bar area represents its value**
- Hence, baseline must be at zero
- If not, the plot is very misleading
- Don't do it!

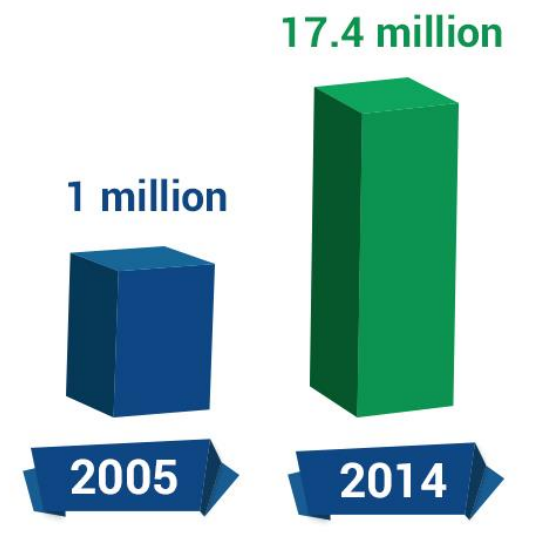

#### Bar plots in logarithmic scale

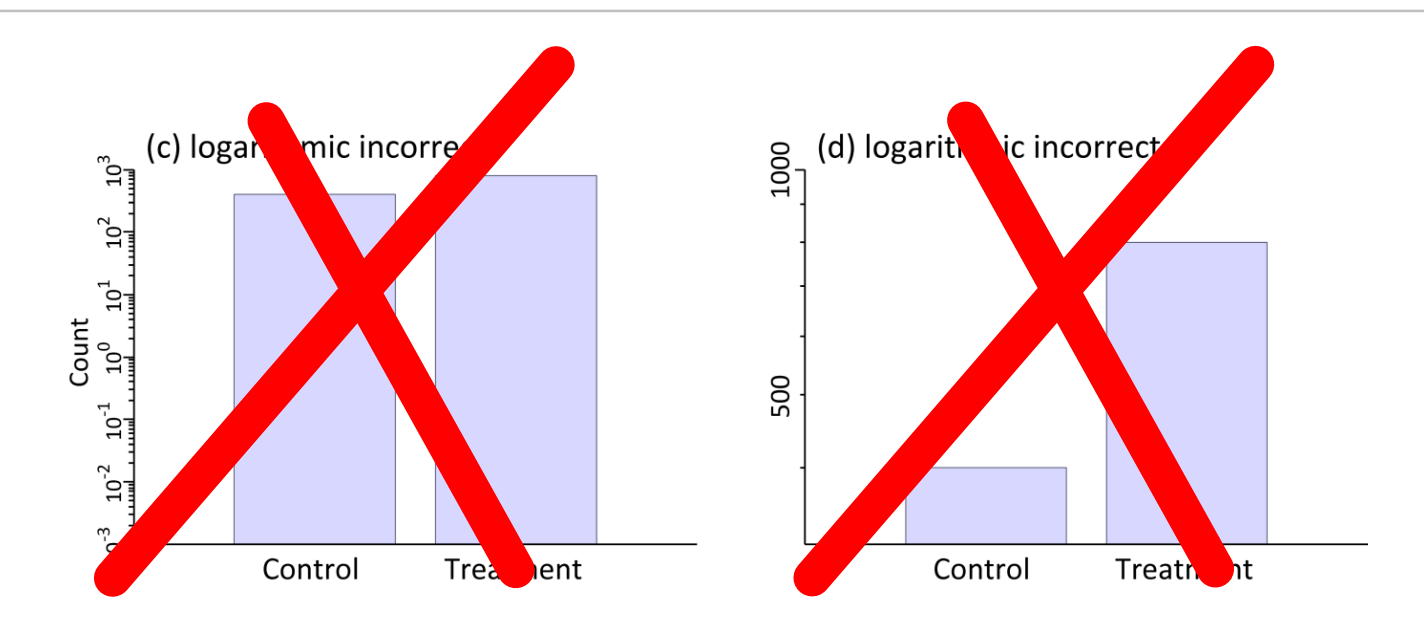

- **There is no zero in a logarithmic scale!**
- Bar size depends on an arbitrary lower limit of the vertical axis
- Don't do it!

#### Bar plot problems

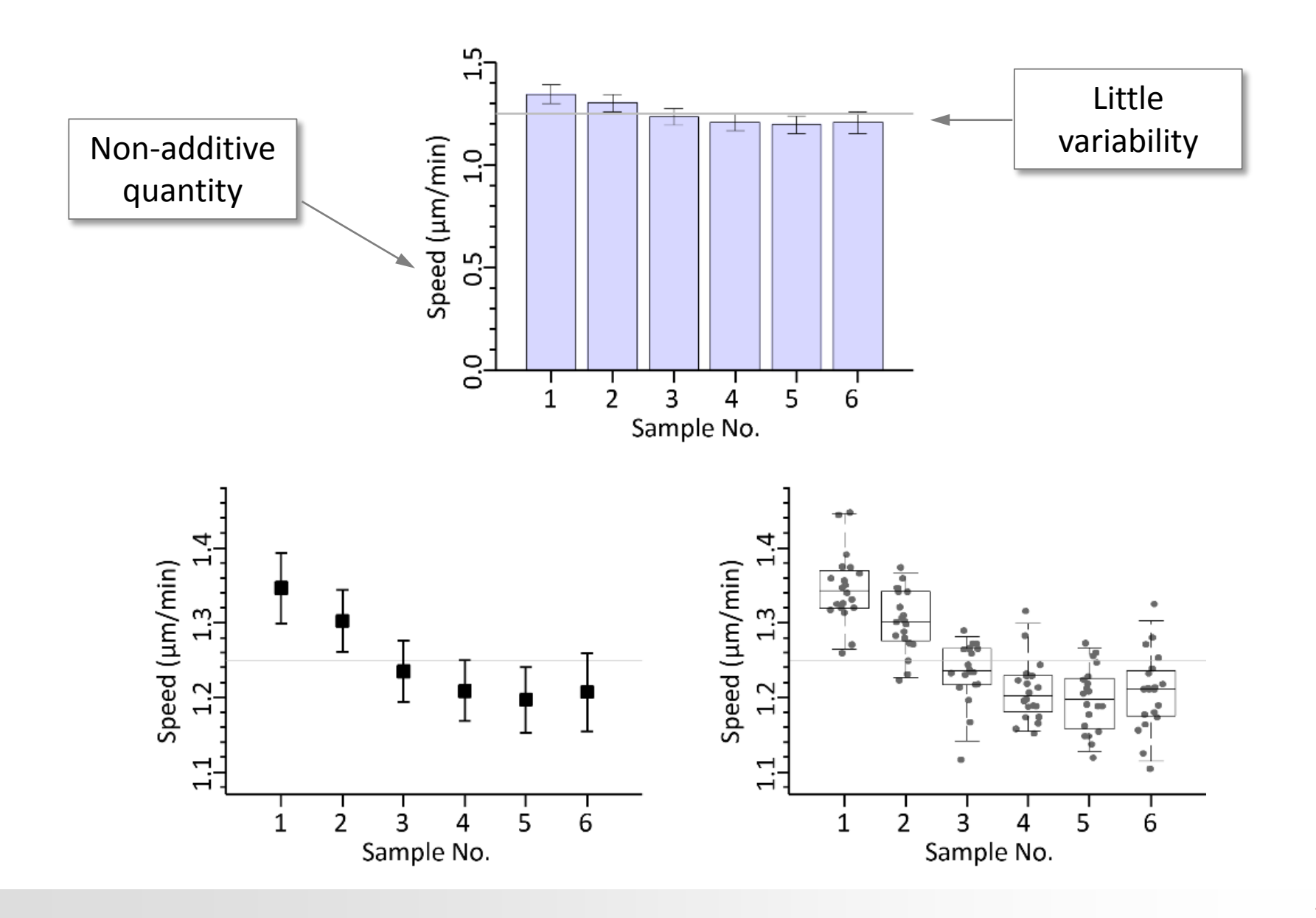

#### Bar plot problems

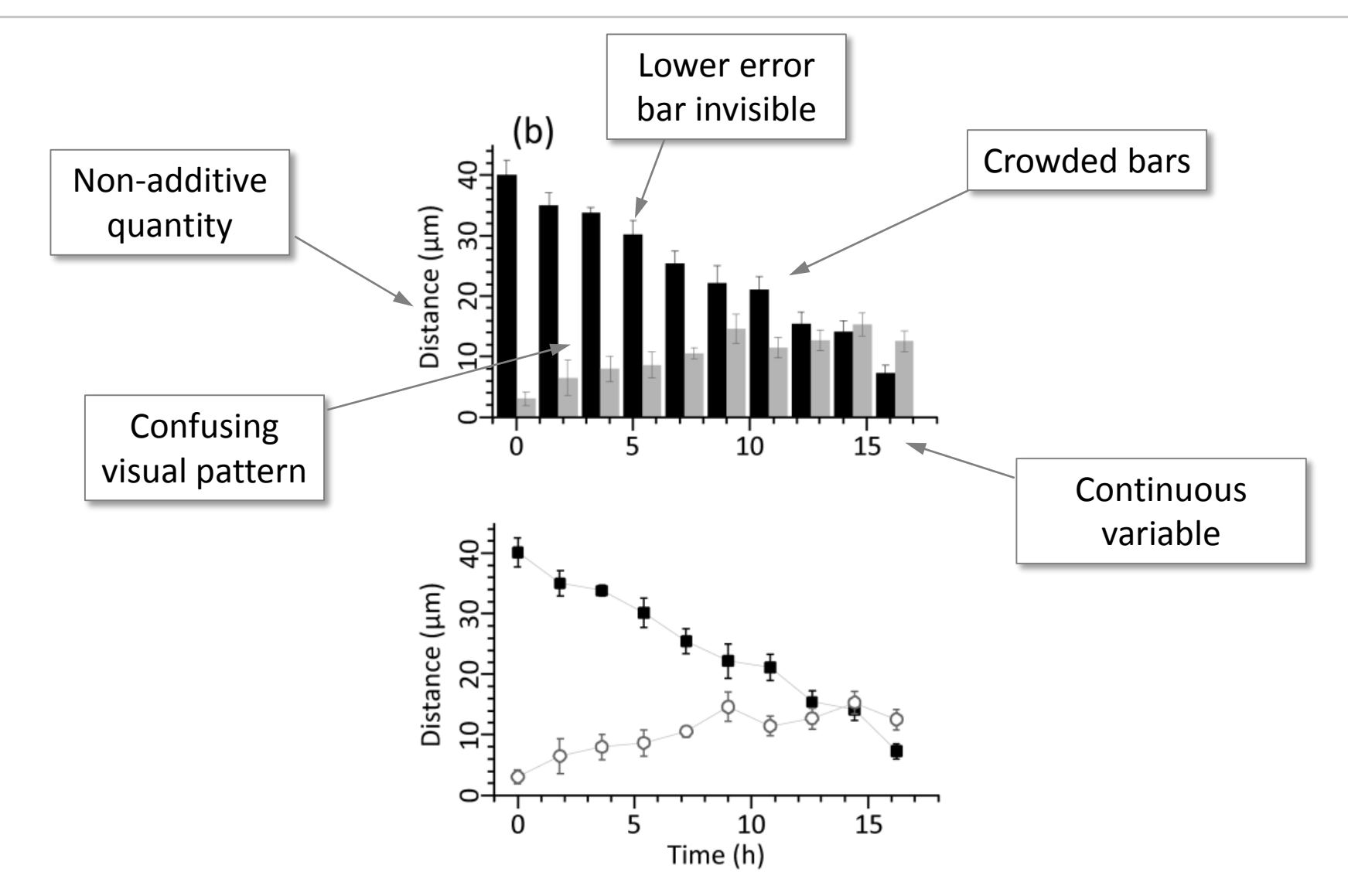

#### Multiple bar plots and a continuous variable

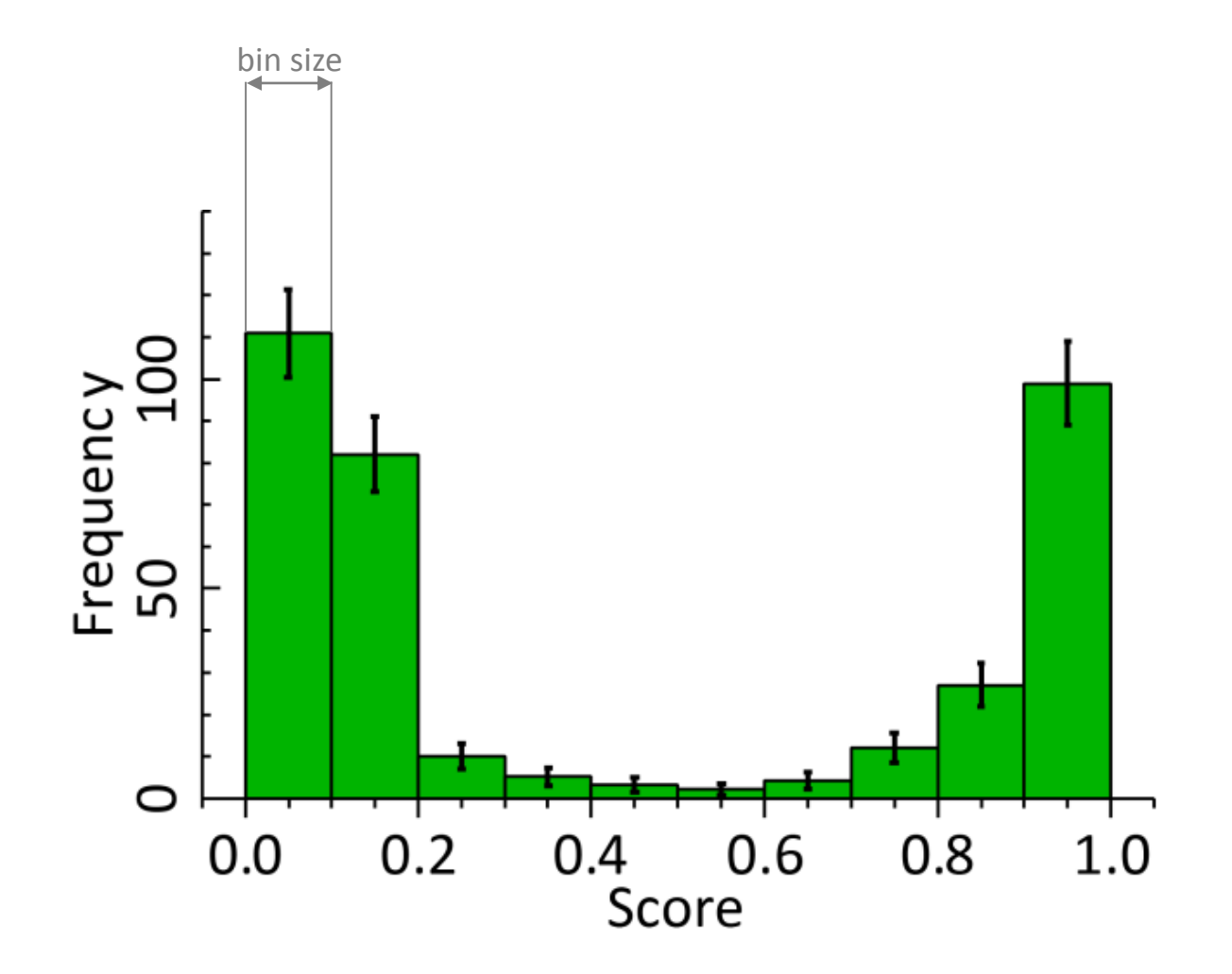

#### Multiple bar plots and a continuous variable

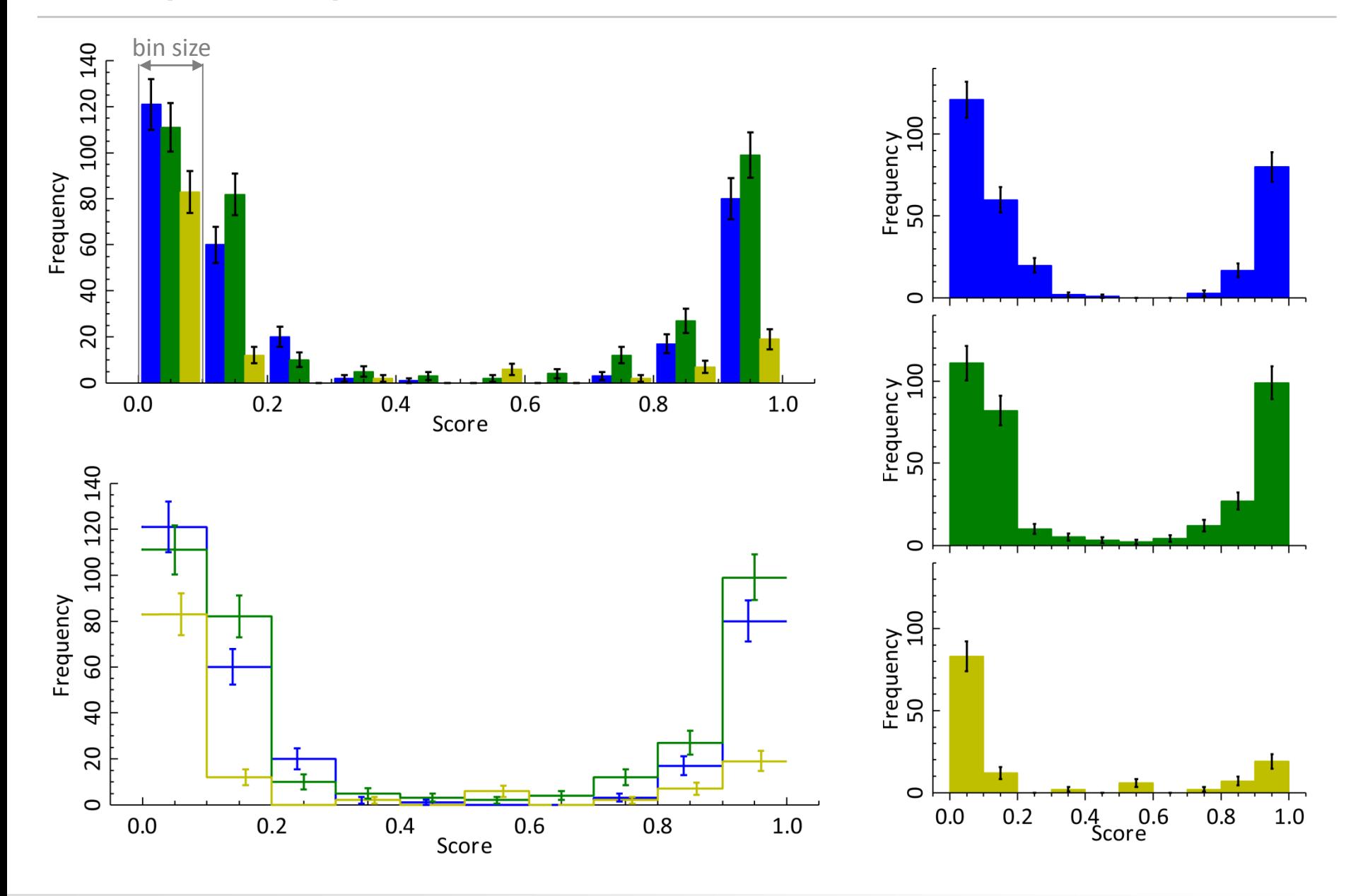

#### Bar plots with error bars

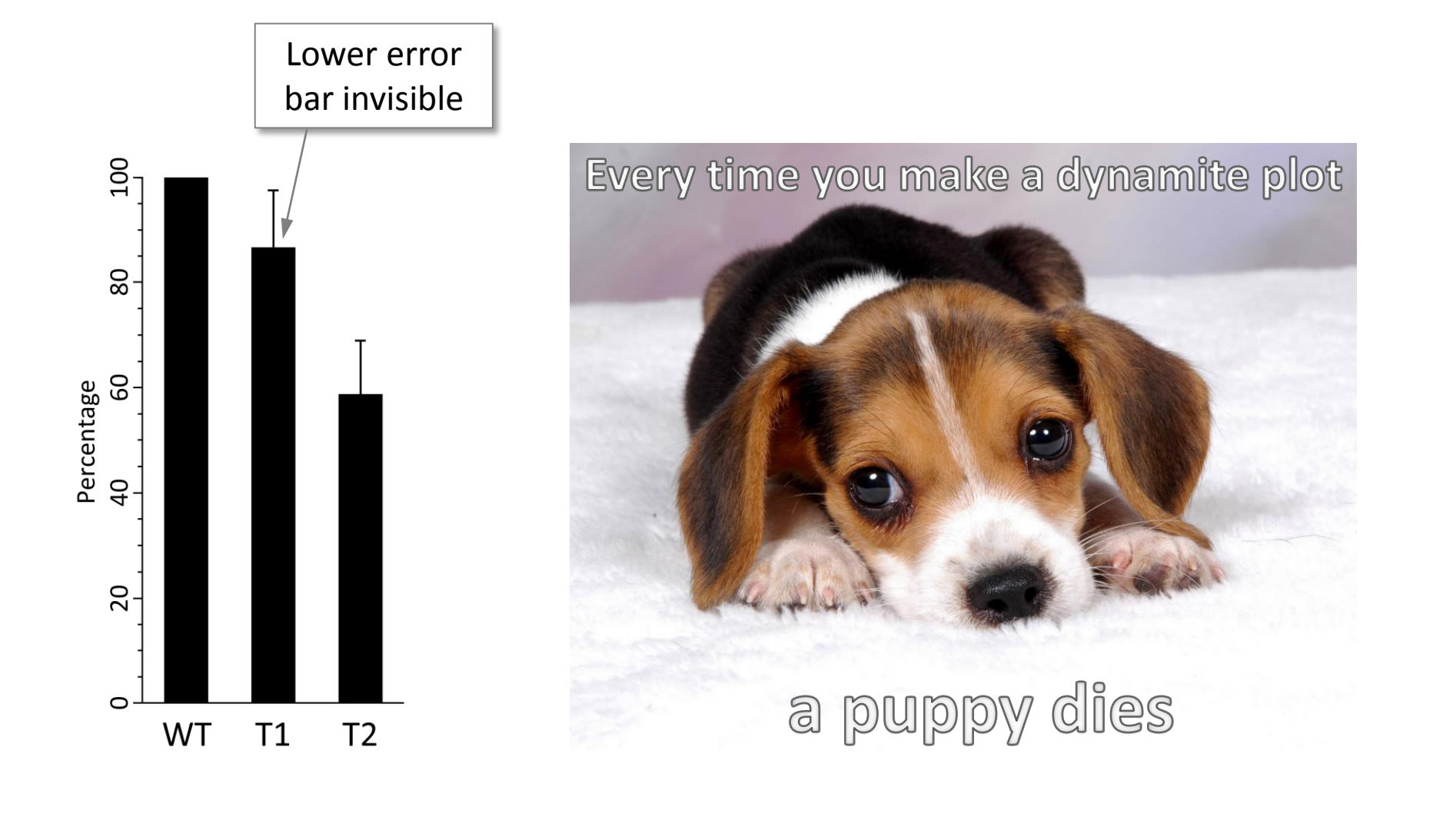

#### Bar plots with error bars

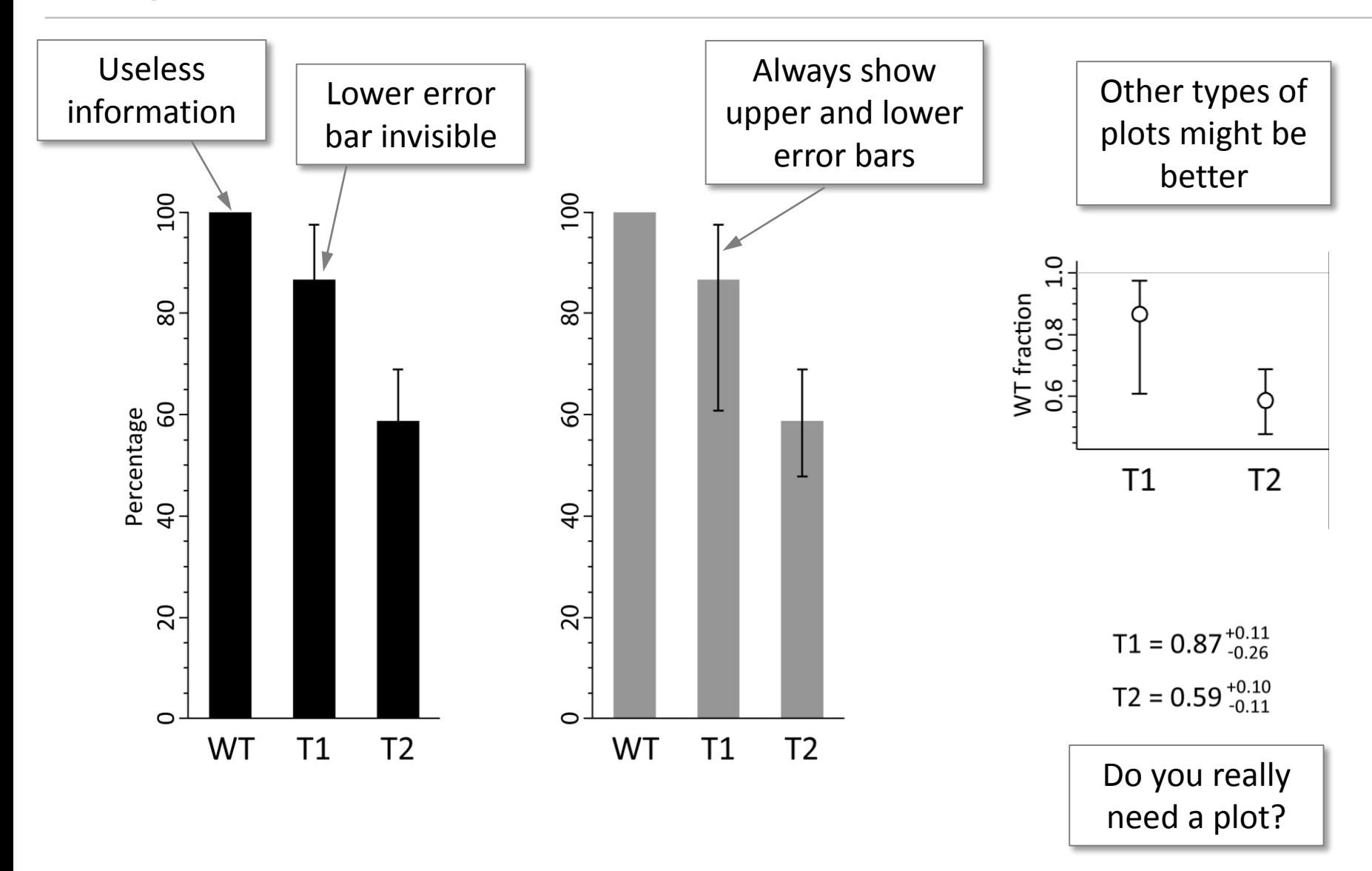

#### Exercise: overlapping error bars

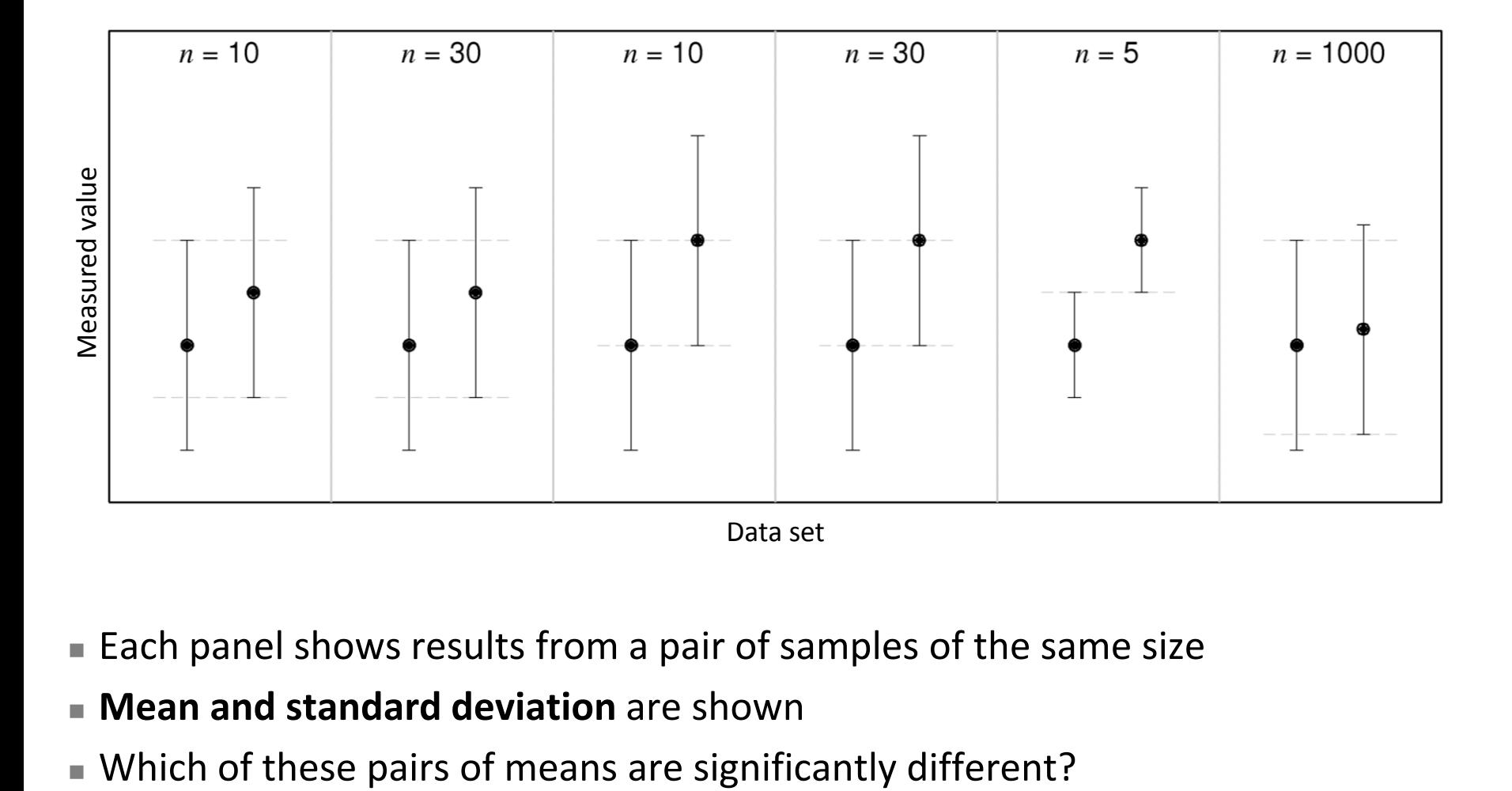

- **Each panel shows results from a pair of samples of the same size**
- **Mean and standard deviation** are shown
- 

#### Exercise: overlapping error bars

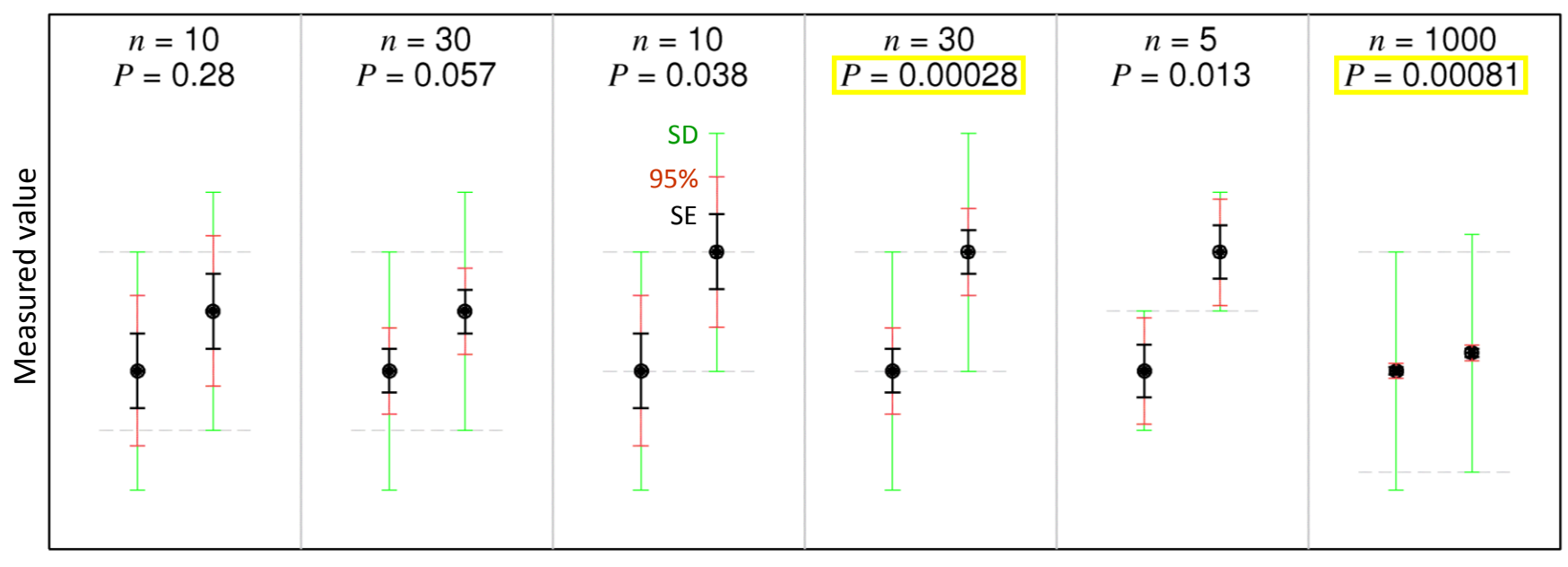

Data set

- Error bars from inside: standard error of the mean, 95% confidence interval for the mean, standard deviation
- A rule of thumb: "when 95% CI overlap, the difference is not significant"
- Remember: 95% *CI* ≈ 2*SE*
- But only a statistical test, for example a t-test, will tell you real significance!

### Rules of making good graphs

- 1. Always keep **clarity of presentation** in mind
- 2. You shall use axes with scales and labels
- 3. Use logarithmic scale to show data spanning over many orders of magnitude
- 4. All labels and numbers should be easy to read
- 5. Symbols shall be easy to distinguish
- 6. Add error bars were possible
- 7. Always state what type of uncertainty is represented by your error bars
- 8. Use model lines, where appropriate
- 9. It is OK to join data points with lines for guidance
- 10. You shall not use bar plots unless necessary

#### Bar plots: recommendations

- 1. Bar plots should only be used to present additive quantities: counts, proportions and probabilities
- 2. Often it is to show whole data instead, e.g., a box plot or a histogram
- 3. Each bar has to start at zero
- 4. Don't even think of making a bar plot in the logarithmic scale
- 5. Bar plots are not useful for presenting data with small variability
- 6. Multiple data bar plots are not suited for plots where the horizontal axis represents a continuous variable
- 7. Multiple data bar plots can be cluttered and unreadable
- 8. Make sure both upper and lower errors in a bar plot are clearly visible
- 9. You shall not make dynamite plots. Ever

### William Playfair

- **Born in Liff near Dundee**
- Man of many careers (millwright, engineer, draftsman, accountant, inventor, silversmith, merchant, investment broker, economist, statistician, pamphleteer, translator, publicist, land speculator, blackmailer, swindler, convict, banker, editor and journalist)

#### **He invented**

- $\Box$  line graph (1786)
- $\Box$  bar plot (1786)
- $\Box$  pie chart (1801)

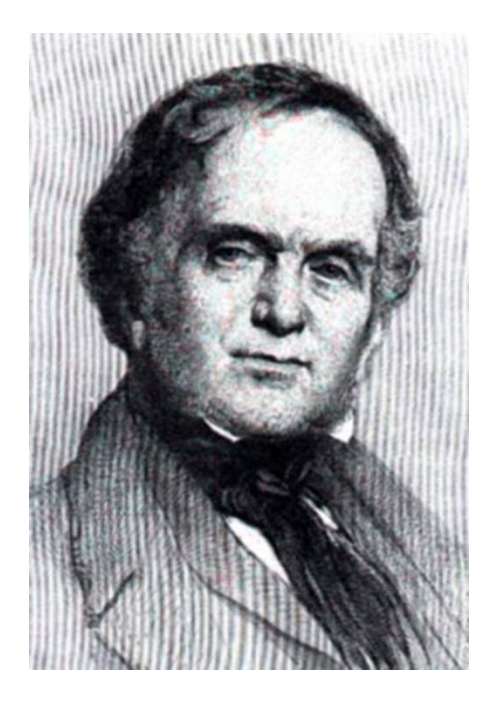

#### William Playfair (1759-1823)

#### William Playfair

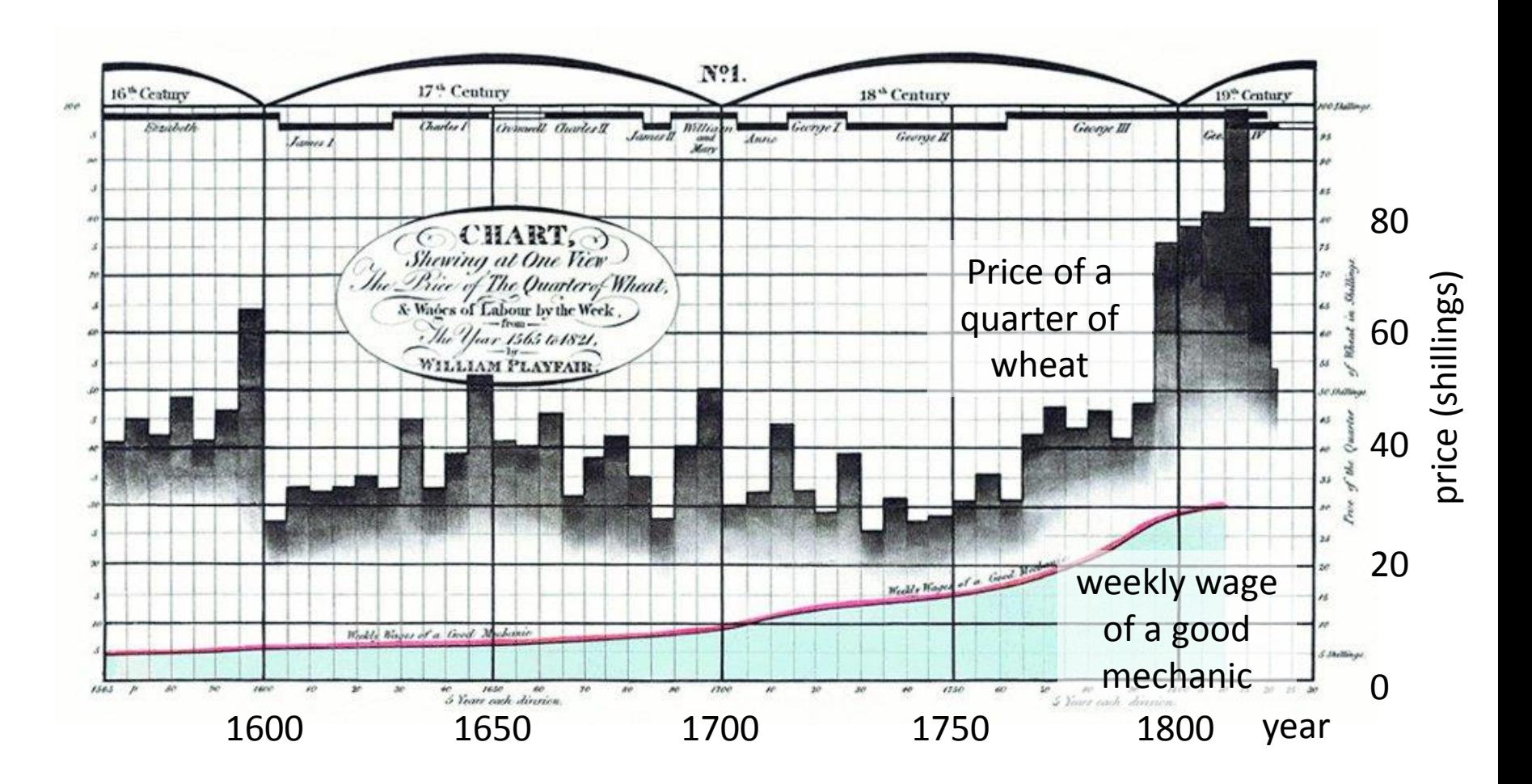

"Chart showing at one view the price of the quarter of wheat & wages of labour by the week" (1821)

# 6. Quoting numbers and errors

"46.345% of all statistics are made up"

*Anonymous*

### What is used to quantify errors

 $\blacksquare$  In a publication you typically quote:

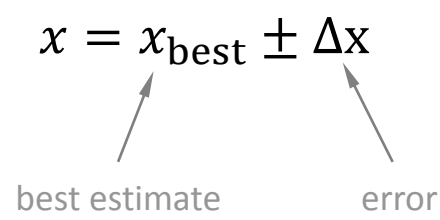

- Error can be:
	- $\Box$  Standard deviation
	- $\Box$  Standard error of the mean
	- $\Box$  Confidence interval
	- Derived error
- Make sure you tell the reader what type of errors you use

# Significant figures (digits)

- Significant figures (or digits) are those that carry meaningful information
- $\blacksquare$  More s.f. more information
- The rest is meaningless junk!
- Quote only significant digits

#### **Example**

A microtubule has grown 4.1  $\mu$ m in 2.6 minutes; what is the speed of growth of this microtubule?

4.1 μm 2.6 min  $= 1.576923077 \ \mu m \ min^{-1}$ 

- $\blacksquare$  There are only two significant figures (s.f.) in length and speed
- Therefore, only about two figures of the result are meaningful:  $1.6 \mu m$  min<sup>-1</sup>

# Significant figures in writing

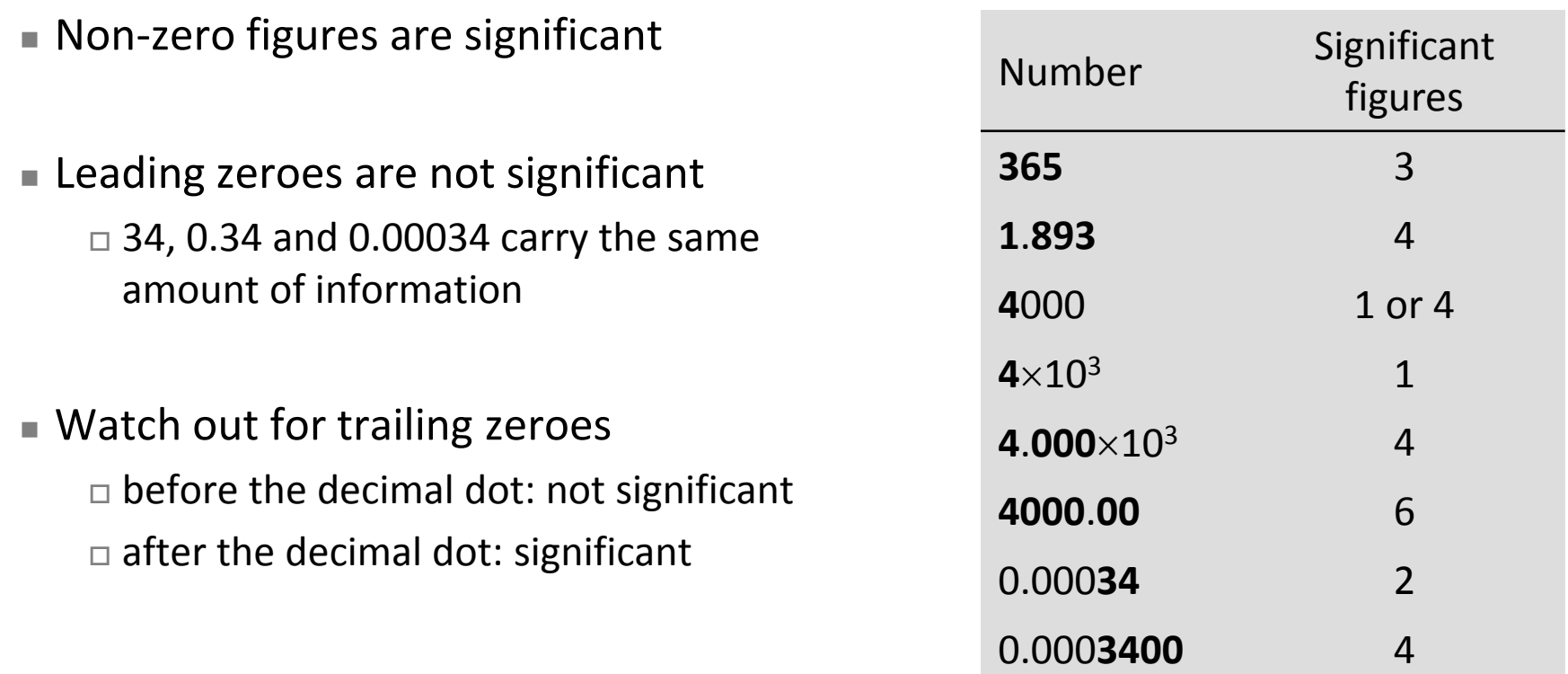

## Rounding

- **Remove non-significant figures by** rounding
- Round the last s.f. according to the value of the next digit

 $\Box$  0-4: round down (1.342  $\rightarrow$  1.3)

- $\Box$  5-9: round up (1.356  $\rightarrow$  1.4)
- So, how many figures are significant?

Suppose we have 2 s.f. in each number

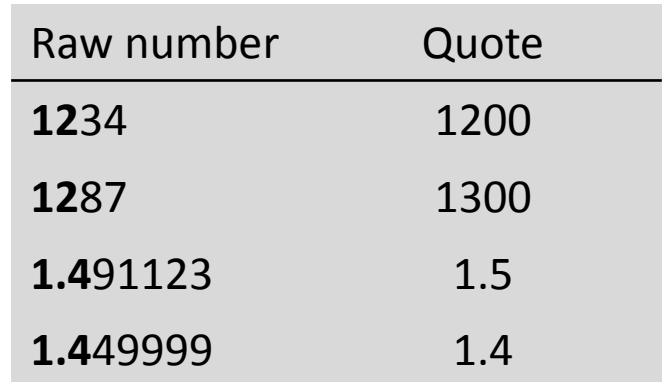

#### Error in the error

- To find how many s.f. are in a number, you need to look at its error
- Use sampling distribution of the standard error
- $\blacksquare$  Frror in the error is

 $\Delta SE =$  $SE$  $2(n-1)$ 

 $\blacksquare$  This formula can be applied to SD and CI

**Example**  
\n
$$
n = 12
$$
  
\n $SE = 23.17345$   
\n $\Delta SE = \frac{23.17345}{\sqrt{2 \times 11}} \approx \frac{23.17}{4.69} \approx 4.94$   
\n $SE = 23.17 \pm 4.94$ 

- We can trust only one figure in the error
- Round  $SE$  to one s.f.:

 $SE = 20$ 

#### Error in the error

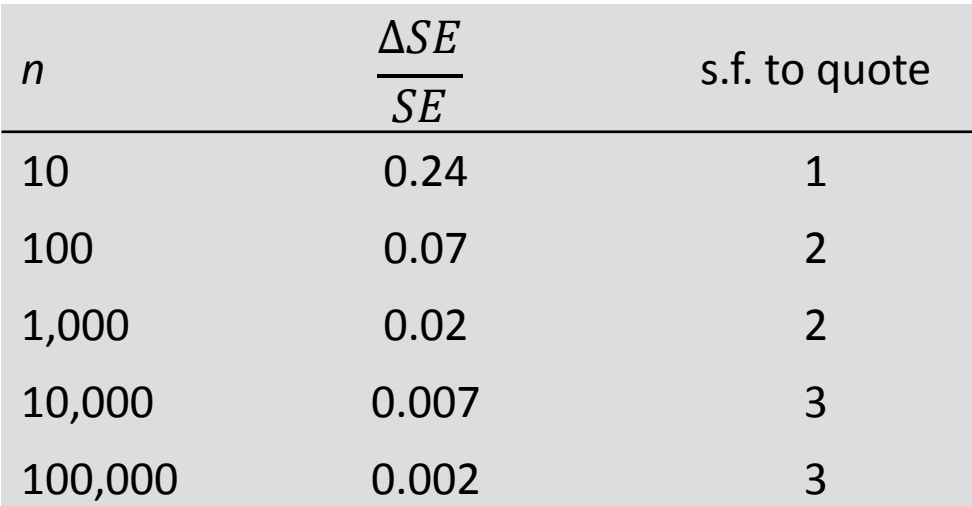

 $\blacksquare$  An error quoted with 3 s.f. (2.567 $\pm$ 0.165) implicitly states you have 10,000 replicates

#### Quote number and error

- Get a number and its error
- $\blacksquare$  Find how many significant figures you have in the error (typically 1 or 2)
- Quote the number with the *same decimal precision* as the error

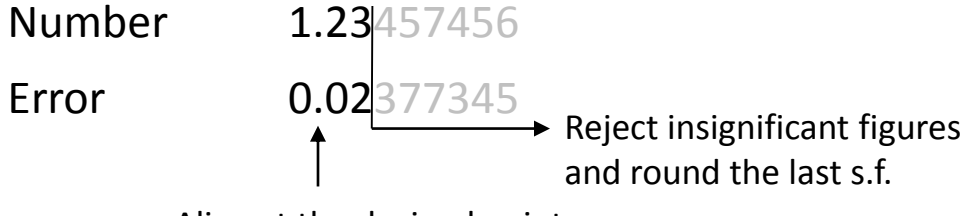

```
Align at the decimal point
```
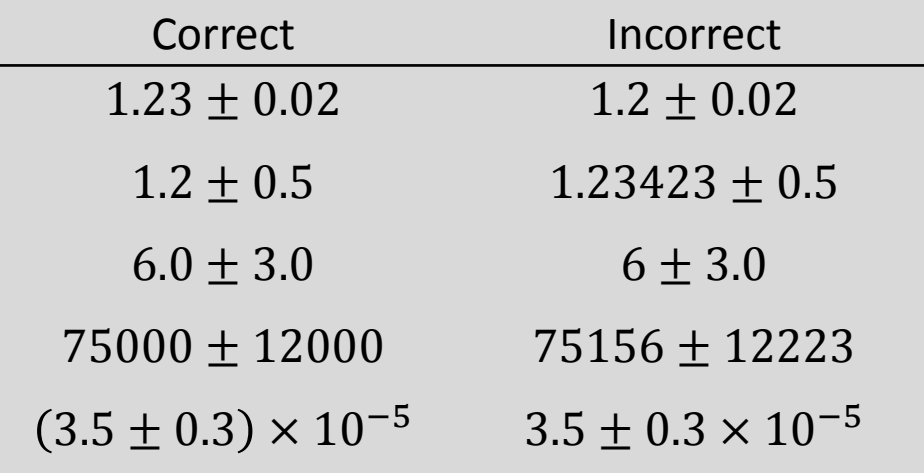

#### Error with no error

- Suppose you have a number without error
- (Go back to your lab and do more experiments)
- For example
	- $\Box$  Centromeres are transported by microtubules at an average speed of 1.5  $\mu$ m/min
	- $\Box$  The new calibration method reduces error rates by  $\sim$ 5%
	- $\Box$  Transcription increases during the first 30 min
	- Cells were incubated at 22°C
- There is an **implicit error** in the last significant figure
- All quoted figures are presumed significant

#### Avoid computer notation

**Example from a random paper off my shelf**  $"p-value = 5.51E-14"$ 

I'd rather put it down as

p-value =  $6\times10^{-14}$ 

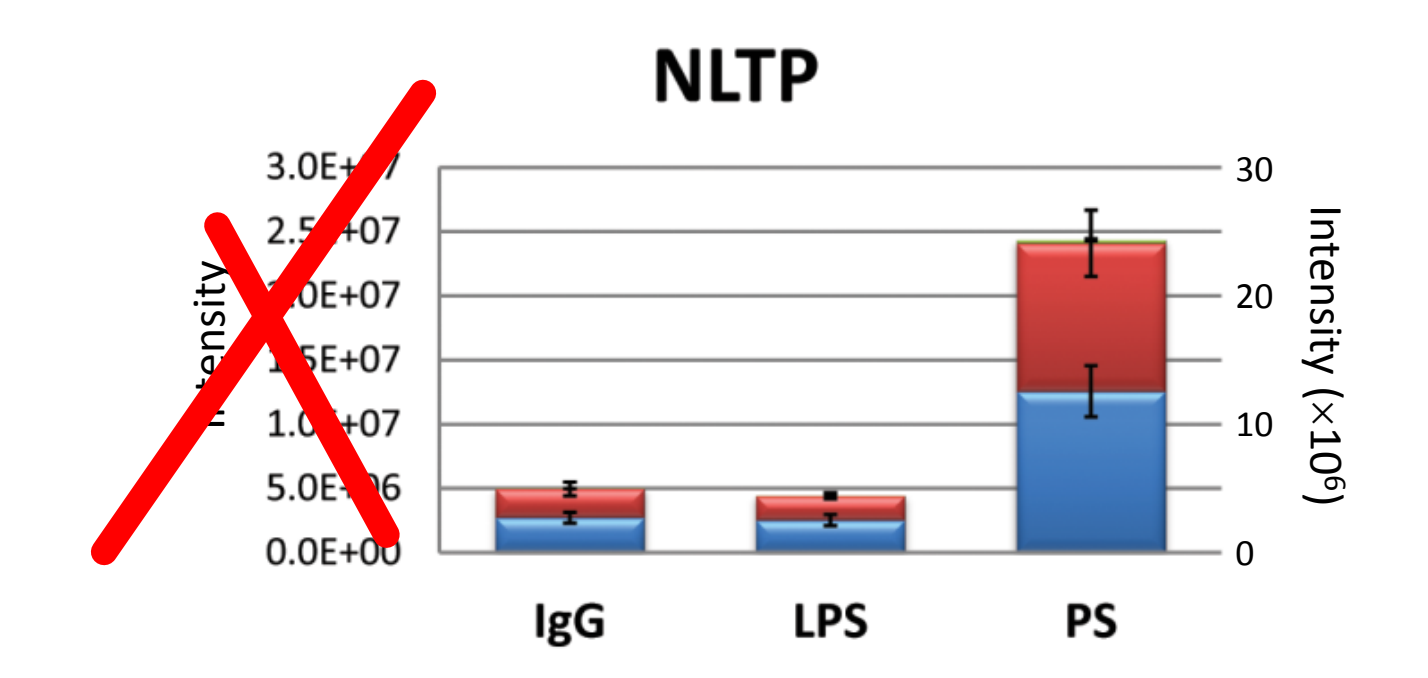

#### Fixed decimal places

- Another example, sometimes seen in papers
- Numbers with fixed decimal places, copied from *Excel*
- Typically fractional errors are similar and we have the same number of s.f.

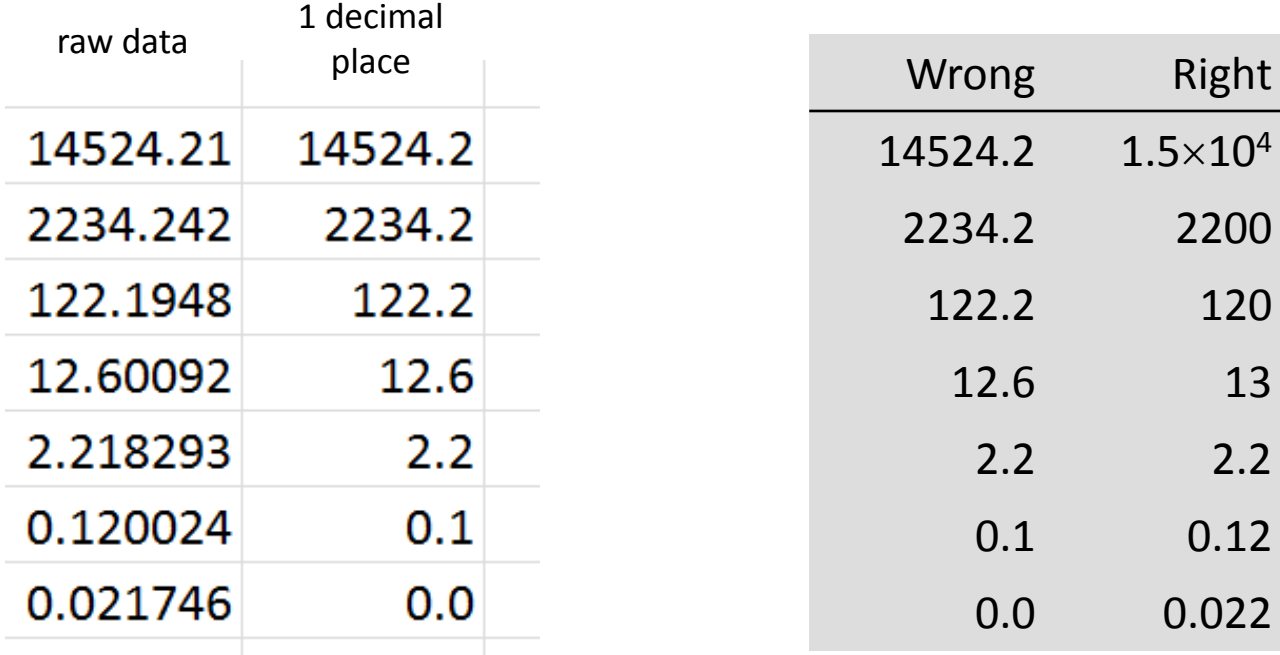

Assume there are only 2 s.f. in these measurements

### How to quote numbers (and errors)

#### **WHEN YOU KNOW ERROR**

- First, calculate the error and estimate its uncertainty
- This will tell you how many significant figures of the error to quote
- Typically you quote 1-2 s.f. of the error
- Quote the number with **the same precision as the error**
	- $\Box$  1.23 + 0.02
	- $\Box$  1.23423  $\pm$  0.00005 (rather unlikely in biological experiments)
	- $\Box$  6  $\pm$  3
	- $\Box$  75  $\pm$  12
	- $\Box$  (3.2 ± 0.3) × 10<sup>-5</sup>

**WHEN YOU DON'T KNOW ERROR**

- You still need to guesstimate your error!
- Quote only figures that are significant, e.g.  $p = 0.03$ , not  $p = 0.0327365$
- Use common sense!
- Try estimating order of magnitude of your uncertainty
- Example: measure distance between two spots in a microscope
	- $\Box$  Get 416.23 nm from computer software
	- $\Box$  Resolution of the microscope is 100 nm
	- $\Box$  Quote 400 nm

**Rounding numbers** 0-4: down  $(6.64 \rightarrow 6.6)$ 5-9: up  $(6.65 \rightarrow 6.7)$ 

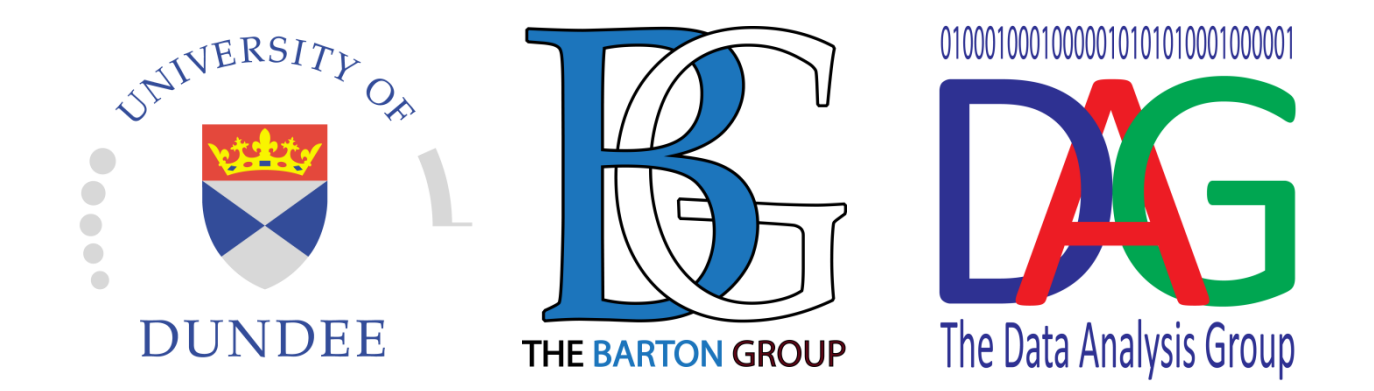

#### Hand-outs available at http://tiny.cc/statlec

#### Please leave your feedback forms on the table by the door

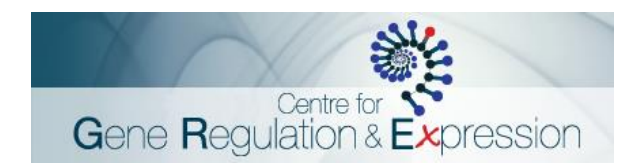

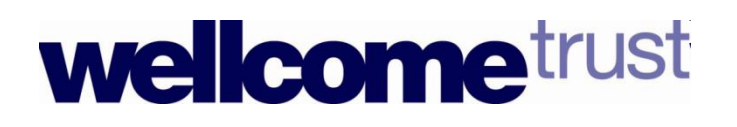